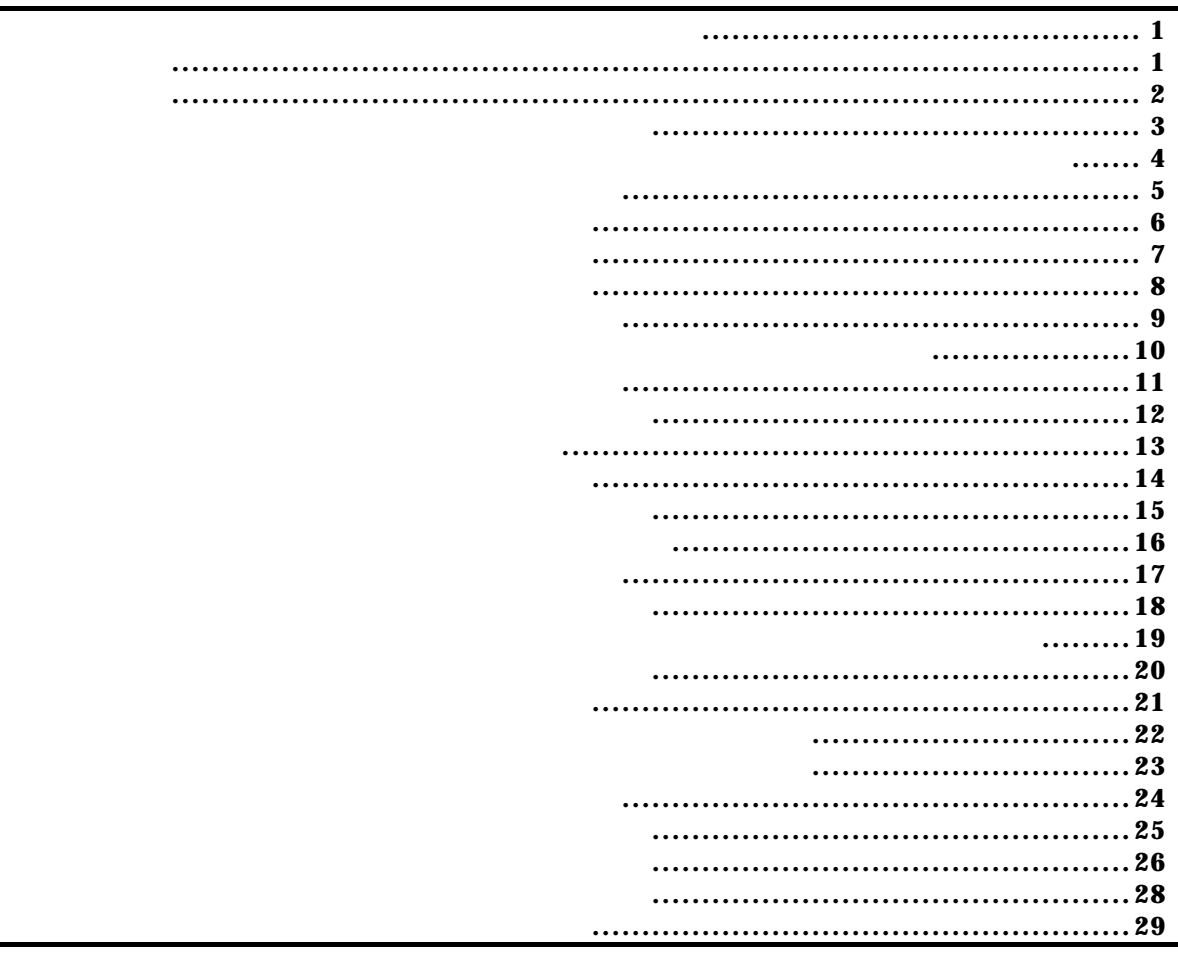

付録.A KIT-VR5500-TP 内部コマンド

コマンド一覧

*KIT-VR5500-TP* 

コマンド書式

## *KIT-VR5500-TP*

bpoptコマンド

bpopt [[!]eve] [[!]eva]

eve:  $\qquad \qquad : \text{eve}$ eva: eva et eva et al. eva et al. eva et al. eva et al. eva et al. eva et al. eva et al. eva et al. eva et al.

eve eva Eve, eva

 bpopt eve eve bpopt !eve eve

cacheinit cacheflush [ADDRESS [LENGTH]]

cacheinit,cacheflushコマンド

cacheinit

cacheflush

ADR: **ADR**  $L$ ENGTH $L$ 

cacheflush 8000000 1000 flush cache addr=80000000 len=00001000 0x8000000 0x1000

dasmコマンド

 $\,$  dasm<br>[ADR [LENGTH]]  $\,$ 

ADDR:

 $LENJH$  (max 100h)

dasmbfc0000 100  $bfc0000h$  100h envコマンド

 env [[!]auto] [[!]nmi] [[!]int] [jtag{25|12|5|2|1|500|250|100}] [[!]verify]  $[!]$ auto:  $\alpha$  $[Auto],$   $[!auto]$  $[!]$ nmi: NMI $]$  $[!]$ int: INExx $[!]$ jtag $[25]12|5|2|1|500|250|100$ : NWre JTAG [25MHz|12.5MHz|5MHz|2MHz|1MHz|500KHz|250KHz|100KHz]  $25$ MHz  $12.5$ MHz $[!]$ verify:  $ROM$  (jread) env DCU Probe: Unit : RTE-1000-TP << Rom Probe : Extend Type << ROM  $E$ mem Size : 32Mbyte << CPU Settings: Auto  $\text{Run} = \text{ON} (\text{aut})$  $JTAGUOK = 25$ M $t$  (jtag25) Verify  $=$  verify off (!verify) Signals Mask:  $\mathbf{M} = \mathbf{N} \mathbf{M} \mathbf{S} \mathbf{K}$  (! nmi)  $INT = NO MSK (!int)$  env !nmi verify NMI verify ON

evaコマンド

eva [[!] ADDR [AMASK [[!] DATA [DMASK]|nodata] [byte|hword|word|dword]]] [read|write|acc] [{noasid} | {asid ASID}] eva [noaddr [[!] DATA [DMASK]|nodata] [byte|hword|word|dword]]] [read|write|acc] [{noasid} | {asid ASID}] ADR: Particular address that the set of the set of the set of the set of the set of the set of the set of the set of the set of the set of the set of the set of the set of the set of the set of the set of the set of the se  $A$ MASK:  $A$ DDR  $\qquad \qquad$   $\qquad$   $\qquad$ noaddr:  $[!]$  DATA  $[$  DASK $]$   $|$  nodat  $a$ : DATA: The DATA: The DATA is the DATA in the DATA in the DATA is a contract to be a set of the DATA is a contract of the DATA is a contract of the DATA is a contract of the DATA is a contract of the DATA is a contract of th  $\overline{\text{DMSK}}$  DATA  $\overline{\text{DMSK}}$   $\overline{\text{DMSK}}$   $\overline{\text{DMSK}}$ nodat a: byte|hword|word|dword:  $\mathsf{byte}$ : hword: Production of the set of the set of the set of the set of the set of the set of the set of the set of the set of the set of the set of the set of the set of the set of the set of the set of the set of the set of the word:  $\epsilon$  $d$ wor $d$ :  $\sim$   $2\pi$ read write acc:  $\rm{read}$  $\mathbf$  write:  $\mathbf{r}$ acc:  $\overline{z}$  noasid|asid ASID: noasid: ASID

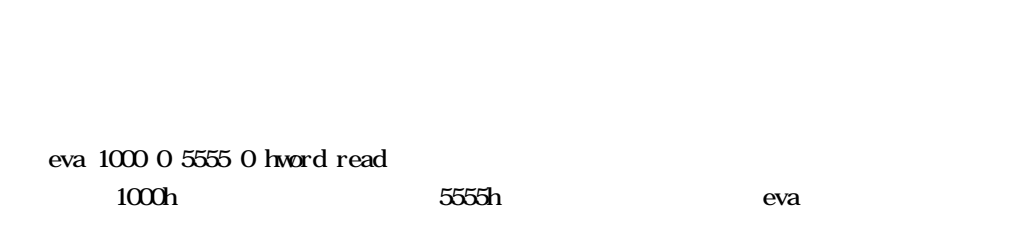

eva $\,$ 

 $asid$  ASID: ASID

bpopt, tron

eveコマンド

eve [[!] ADDR [AMASK] [{noasid} | {asid ASID}]]

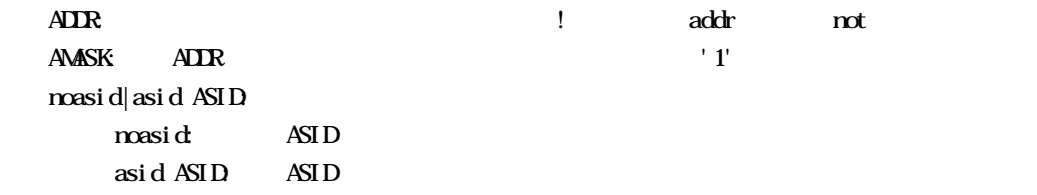

 eve 1000 0  $1000h$  eve 1000 0ff  $1000h$   $8bit$  eve 1000 asid 10  $asi d=10h$   $1000h$ 

 $eve$ 

bpopt, tron

helpコマンド

help command

#### command:

help map

map

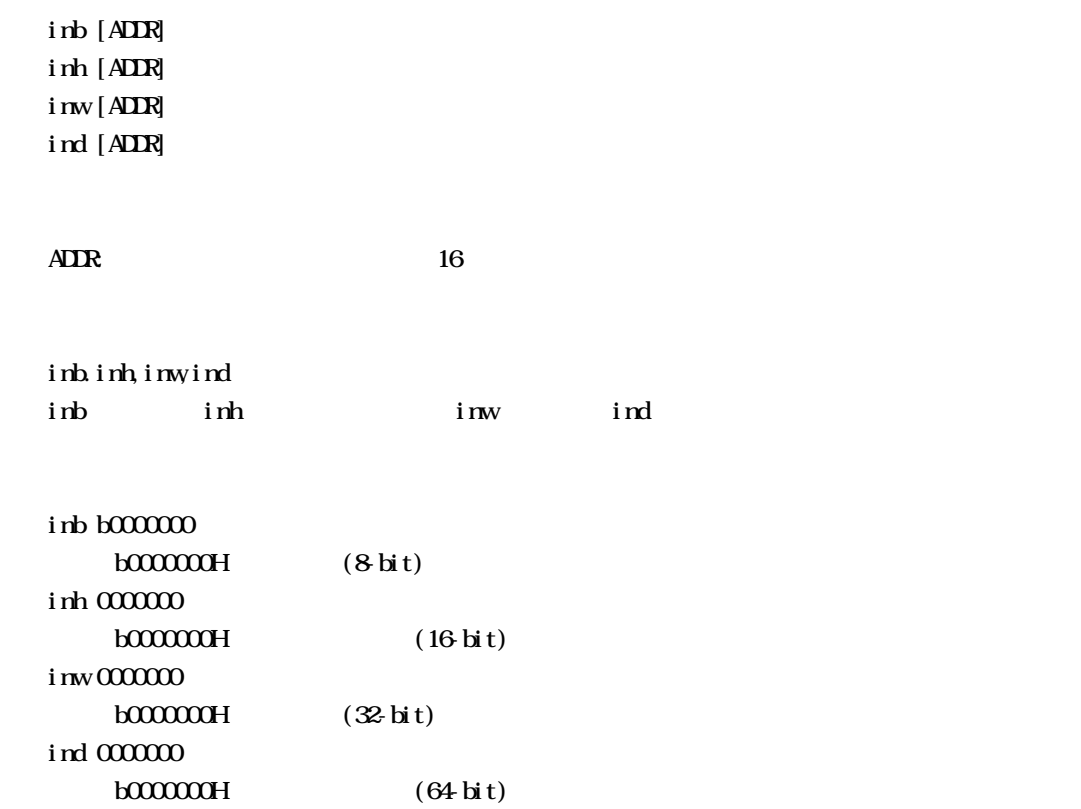

inb,inh,inw,indコマンド

init

initコマンド

j read [ADR [LENGTH]]

ADDR: アドレスを16進数で指定します。

jreadコマンド

 $LENCH$  (max 100h)

ROM ROM ROM JTAG(CPU)  $ROM$ 

j read a $0000000$  100  $a000000h$  100h JTAG ncコマンド

 $nc$  [[ADR [LENGTH]]

 $\overline{A}$ LENGTH

nc **b800000** 100000  $b800000h$   $10000$ 

> $>$ nc  $b800000$  100000 No Memory Cache Area No. Address Length 1 **b800000** 00100000

ncdコマンド

 $ncd$ 

ncd 1

 $>$ nc bf $00000$  100 No Memory Cache Area No. Address Length 1 bf000000 00000100  $2$  b $800000$   $0010000$ 

ブロック番号: 削除するメモリキャッシュの除外エリアのブロック番号を指定します。

>ncd 1

No Memory Cache Area

No. Address Length

1 **b800000** 00100000

nsbpコマンド

nsbp [[ADDR [LENGTH]]

 $\overline{AIR}$ LENGTH

 $\frac{4}{4}$ 

 $ROM$ 

nsbp a0010000 20000 a0010000h 20000

> >nsbp a0010000 20000 Num Address Length 01 a0010000 00020000

### *KIT-VR5500-TP*

nsbpdコマンド

nspbd [  $|/all$ ] ブロック番号: 削除するソフトウェアブレーク禁止領域のブロック番号を指定します。  $\ell$ all :  $\mathbf{rsbp}$ 

nsbpd 1

nsbp Num Address Length 01 a0100000 0020000 02 a0400000 00010000

>nsbpd 1 Num Address Length 01 a0400000 00010000 nromコマンド

nrom  $[$  [ADR  $[$  LENGTH $]$ ]

 $\overline{A}$ DR:  $\overline{A}$ LENGTH

 $\frac{4}{4}$ 

ROM ROM

# nroma0000000 2000  $a000000h$   $2000$

 $>$ nroma $00000001000$ No. Address Length 1 a0000000 00001000

## $>$ nroma010000 100

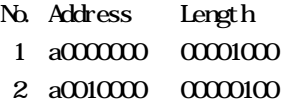

### *KIT-VR5500-TP*

nromdコマンド

nromd [  $|/\text{all}|$  $\mathbf{D}_\mathbf{S}$ : などは、コック番号: 刺除する機能は、ガロック番号を指定します。  $\ell$ all : nrom ncd 1 >nroma0010000 8000 No. Address Length 1 a0000000 00001000 2 a0010000 00008000 >nromd 1 No. Address Length 1 a0010000 00008000

 outb [[ADDR] DATA] outh [[ADDR] DATA] outw [[ADDR] DATA] outd [[ADDR] DATA]

 $\sigma_{\rm{min}}$ 

 $\overline{A}$ DR $\overline{A}$  $DATA$ outh, outh, out w outb outh outw outd outb b800000 12 bfc00000h 12h I outh b800000 1234 bfc00000h 1234h outh b800000 12345678 bfc00000h 12345678h outd b800000 123456789abcdef0 bfc00000h 123456789abcdef0h

reset

resetコマンド

romコマンド

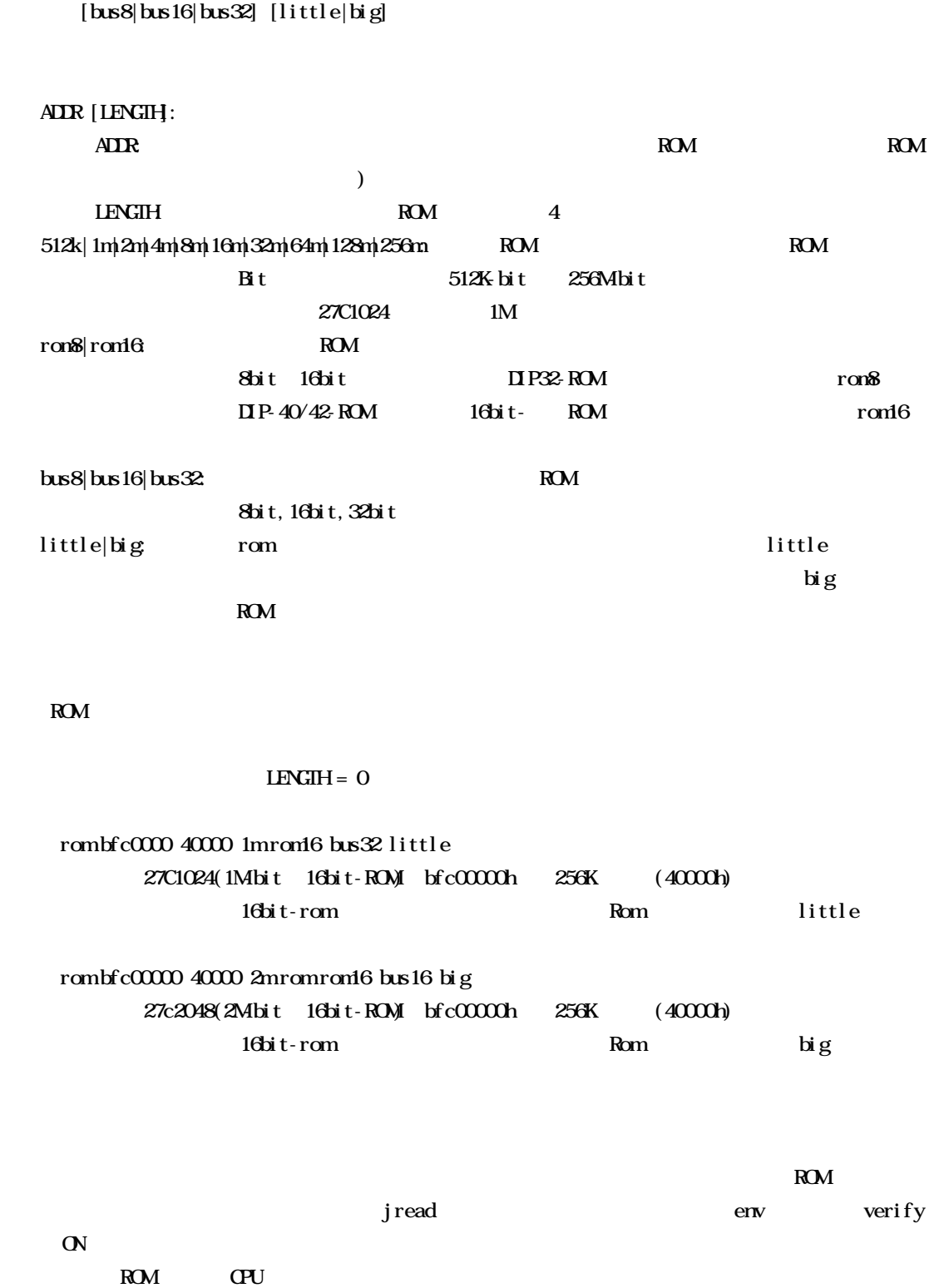

rom [ADDR [LENGTH]] [512k|1m|2m|4m|8m|16m|32m|64m|128m|256m] [rom8|rom16]

tlb32 [all|INEX [MASK HILO0 LO1]] tlb64 [all|INEX [MASK HILO0 LO1]]

#### all:  $\mathbf{a}$

INEX

 $\mathcal{L}(\mathcal{L}(\mathcal{$ 

MASK HILOO LO1: INDEX

MASK: PageMask H: EntryH  $LQ$  EntryLoO LOI: EntryLo1

### $\mathbf{TB}$

tlb32 CPU 32bit Tlb64 CPU 64bit

tlb32 all

#### Tlb32 10

 $T$ LB#=10

 symfile FILENAME sym [NAME] symfile:

symfile,symコマンド

sym

symfile FILENAME elf

 $Sym$ 

symfile c:\test\dry\dry.elf c: \test \dry  $\qquad \qquad$  elf  $\qquad$  : dry. elf sym m m as  $\infty$ 

tronコマンド

tron [DELAY] [[!]delay] [[!]eve] [[!]eva] [noext|nega|posi]

 $DHAY = 0.1$ ffff

 $[!]$ delay :

 $T\text{RON}$ 

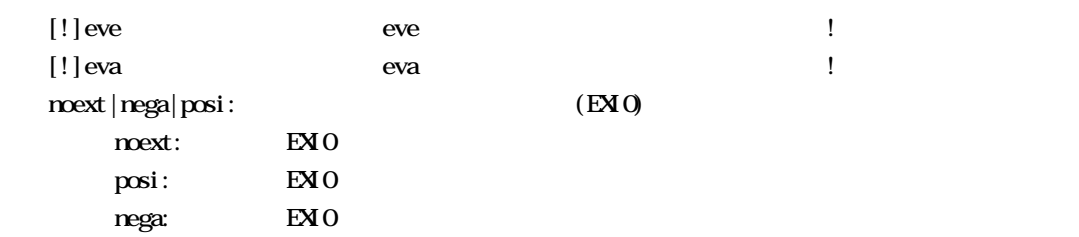

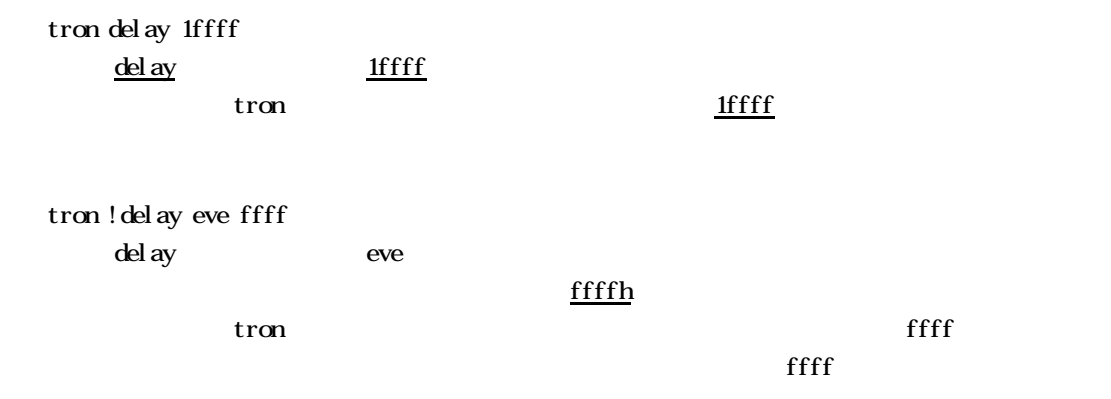

Eve, eva

troff

troffコマンド

traceコマンド

trace [POS] [all|pc|data] [asm] [asm|ttag1|ttag2] [subN]

all  $|p c|$ data all: pc:  $\overline{p}$ dat a: asm|ttag1|ttag2 Asm ttag1: ttag2:  $subN$ 

 $POS = \pm 0$ . 1ffff

16  $80h(exsub80)$ 

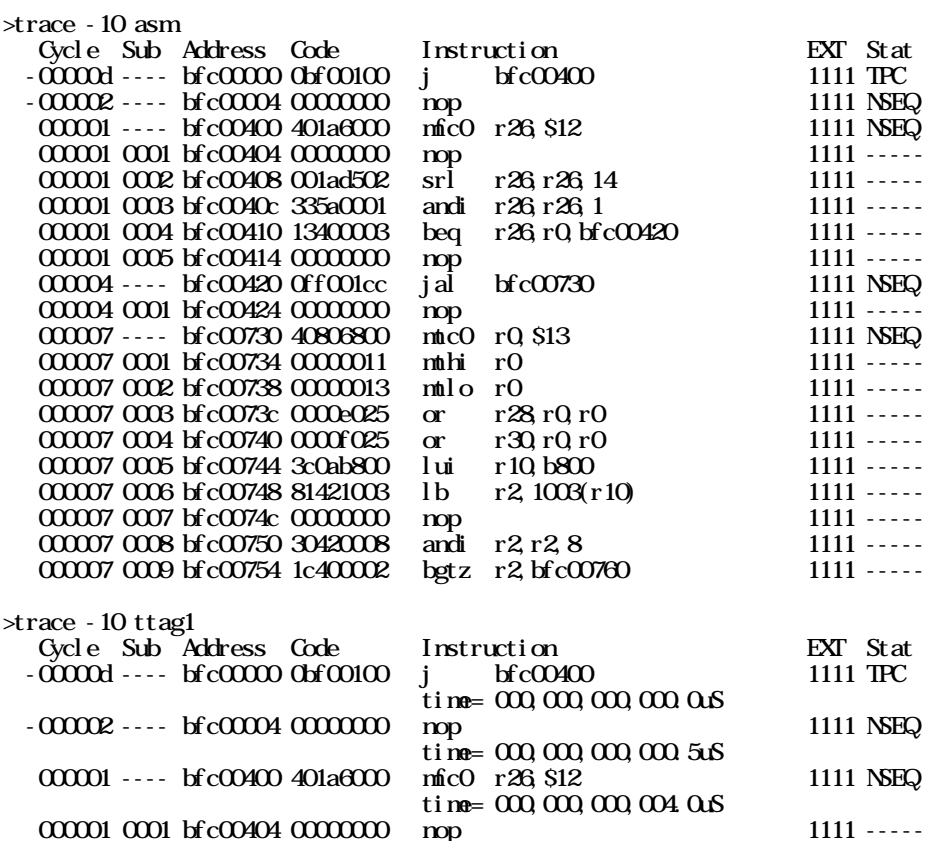

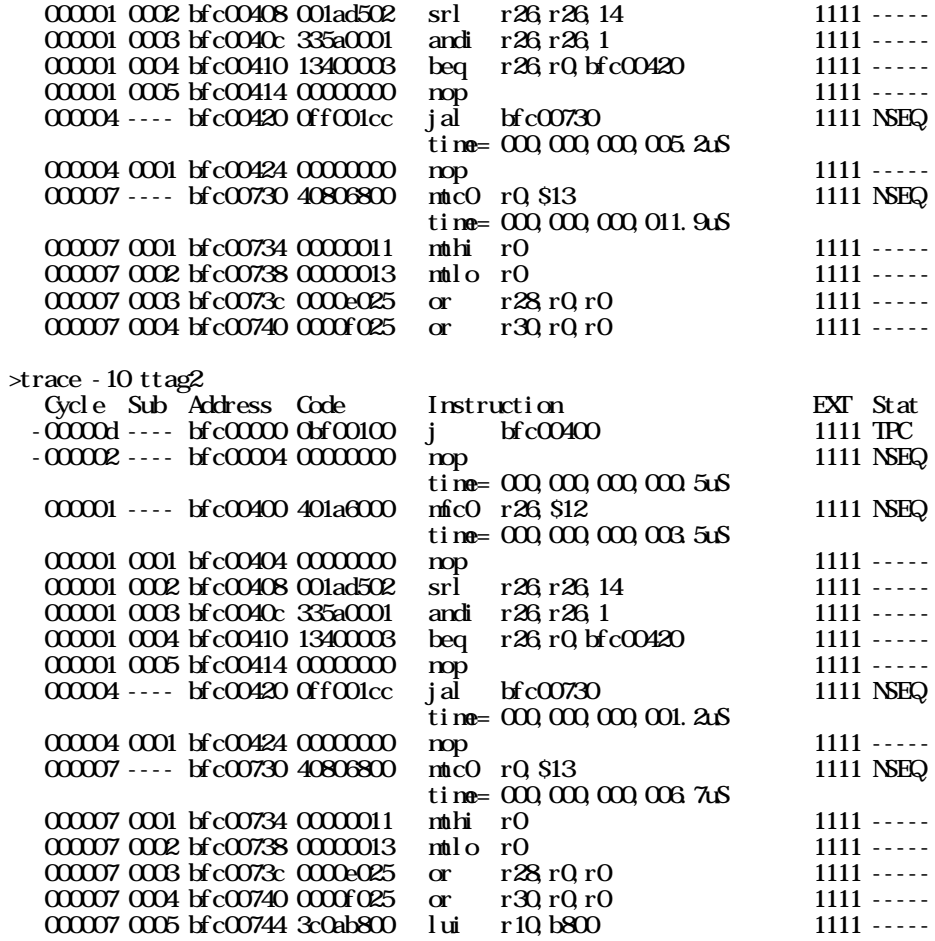

Cycle: **A** the contract of the contract of the contract of the contract of the contract of the contract of the contract of the contract of the contract of the contract of the contract of the contract of the contract of the

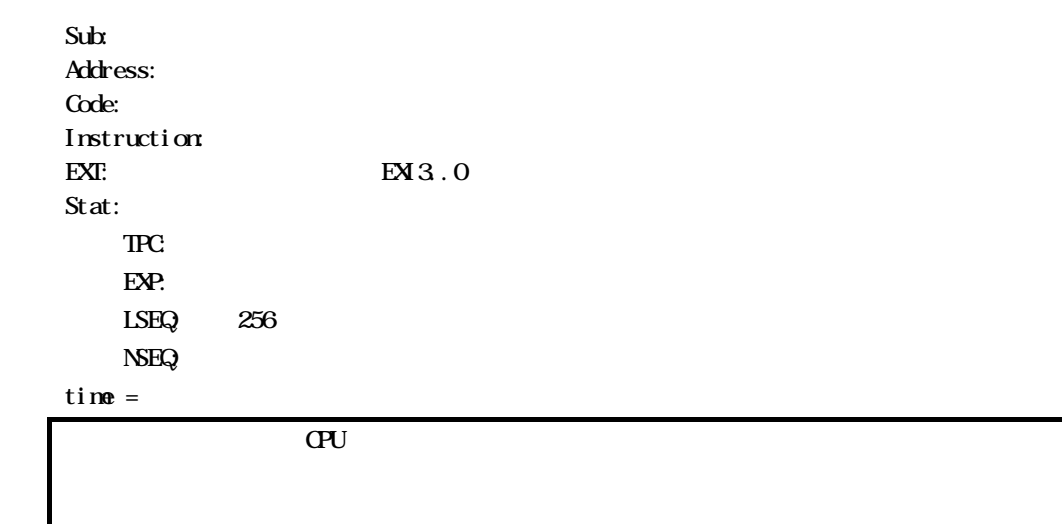

tmode

tmodeコマンド

verコマンド

ver